# **Interviews**

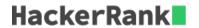

Samantha interviews many candidates from different colleges using coding challenges and contests. Write a query to print the *contest\_id*, *hacker\_id*, *name*, and the sums of *total\_submissions*, *total\_views*, and *total\_unique\_views* for each contest sorted by *contest\_id*. Exclude the contest from the result if all four sums are **0**.

**Note:** A specific contest can be used to screen candidates at more than one college, but each college only holds  ${\bf 1}$  screening contest.

#### **Input Format**

The following tables hold interview data:

• *Contests:* The *contest\_id* is the id of the contest, *hacker\_id* is the id of the hacker who created the contest, and *name* is the name of the hacker.

| Column     | Туре    |
|------------|---------|
| contest_id | Integer |
| hacker_id  | Integer |
| name       | String  |

• *Colleges:* The *college\_id* is the id of the college, and *contest\_id* is the id of the contest that Samantha used to screen the candidates.

| Column     | Туре    |
|------------|---------|
| college_id | Integer |
| contest_id | Integer |

• Challenges: The challenge\_id is the id of the challenge that belongs to one of the contests whose contest\_id Samantha forgot, and college\_id is the id of the college where the challenge was given to candidates.

| Column       | Туре    |
|--------------|---------|
| challenge_id | Integer |
| college_id   | Integer |

• *View\_Stats:* The *challenge\_id* is the id of the challenge, *total\_views* is the number of times the challenge was viewed by candidates, and *total\_unique\_views* is the number of times the challenge was viewed by unique candidates.

| Column             | Туре    |
|--------------------|---------|
| challenge_id       | Integer |
| total_views        | Integer |
| total_unique_views | Integer |

• Submission\_Stats: The challenge\_id is the id of the challenge, total\_submissions is the number of submissions for the challenge, and total\_accepted\_submission is the number of submissions that achieved full scores.

| Column                     | Туре    |
|----------------------------|---------|
| challenge_id               | Integer |
| total_submissions          | Integer |
| total_accepted_submissions | Integer |

## **Sample Input**

Contests Table:

| contest_id | hacker_id | name   |
|------------|-----------|--------|
| 66406      | 17973     | Rose   |
| 66556      | 79153     | Angela |
| 94828      | 80275     | Frank  |

Colleges Table:

| college_id | contest_id |
|------------|------------|
| 11219      | 66406      |
| 32473      | 66556      |
| 56685      | 94828      |

Challenges Table:

| challenge_id | college_id |
|--------------|------------|
| 18765        | 11219      |
| 47127        | 11219      |
| 60292        | 32473      |
| 72974        | 56685      |

View\_Stats Table:

| challenge_id | total_views | total_unique_views |
|--------------|-------------|--------------------|
| 47127        | 26          | 19                 |
| 47127        | 15          | 14                 |
| 18765        | 43          | 10                 |
| 18765        | 72          | 13                 |
| 75516        | 35          | 17                 |
| 60292        | 11          | 10                 |
| 72974        | 41          | 15                 |
| 75516        | 75          | 11                 |

Submission\_Stats Table:

| challenge_id | total_submissions | total_accepted_submissions |
|--------------|-------------------|----------------------------|
| 75516        | 34                | 12                         |
| 47127        | 27                | 10                         |
| 47127        | 56                | 18                         |
| 75516        | 74                | 12                         |
| 75516        | 83                | 8                          |
| 72974        | 68                | 24                         |
| 72974        | 82                | 14                         |
| 47127        | 28                | 11                         |

### **Sample Output**

```
66406 17973 Rose 111 39 156 56
66556 79153 Angela 0 0 11 10
94828 80275 Frank 150 38 41 15
```

## **Explanation**

The contest 66406 is used in the college 11219. In this college 11219, challenges 18765 and 47127 are asked, so from the *view* and *submission* stats:

- Sum of total submissions = 27 + 56 + 28 = 111
- Sum of total accepted submissions =10+18+11=39
- Sum of total views = 43 + 72 + 26 + 15 = 156
- Sum of total unique views = 10 + 13 + 19 + 14 = 56

Similarly, we can find the sums for contests 66556 and 94828.